GREENBAUM\_E2A\_TARGETS\_UP

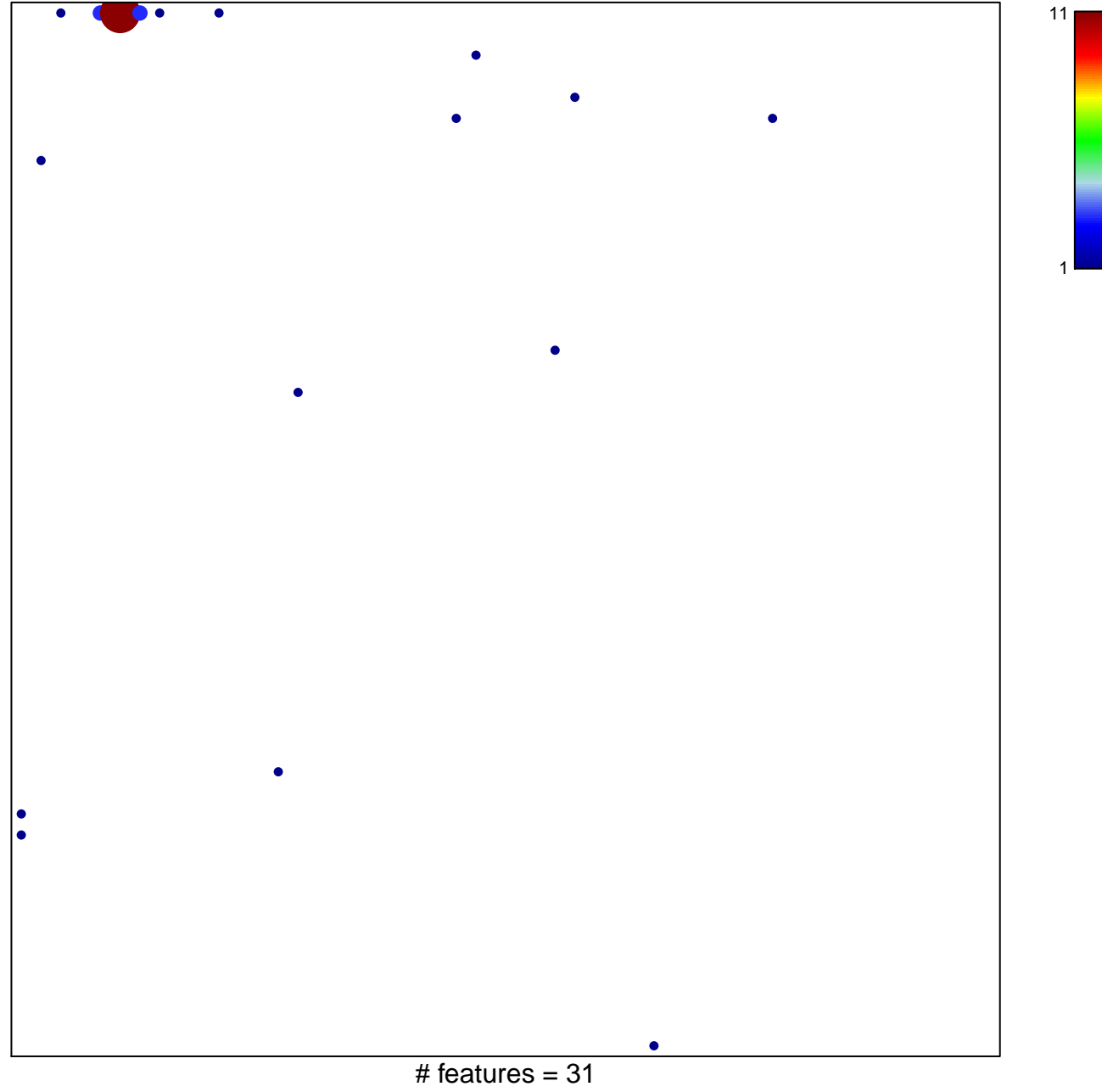

chi-square  $p = 0.56$ 

## **GREENBAUM\_E2A\_TARGETS\_UP**

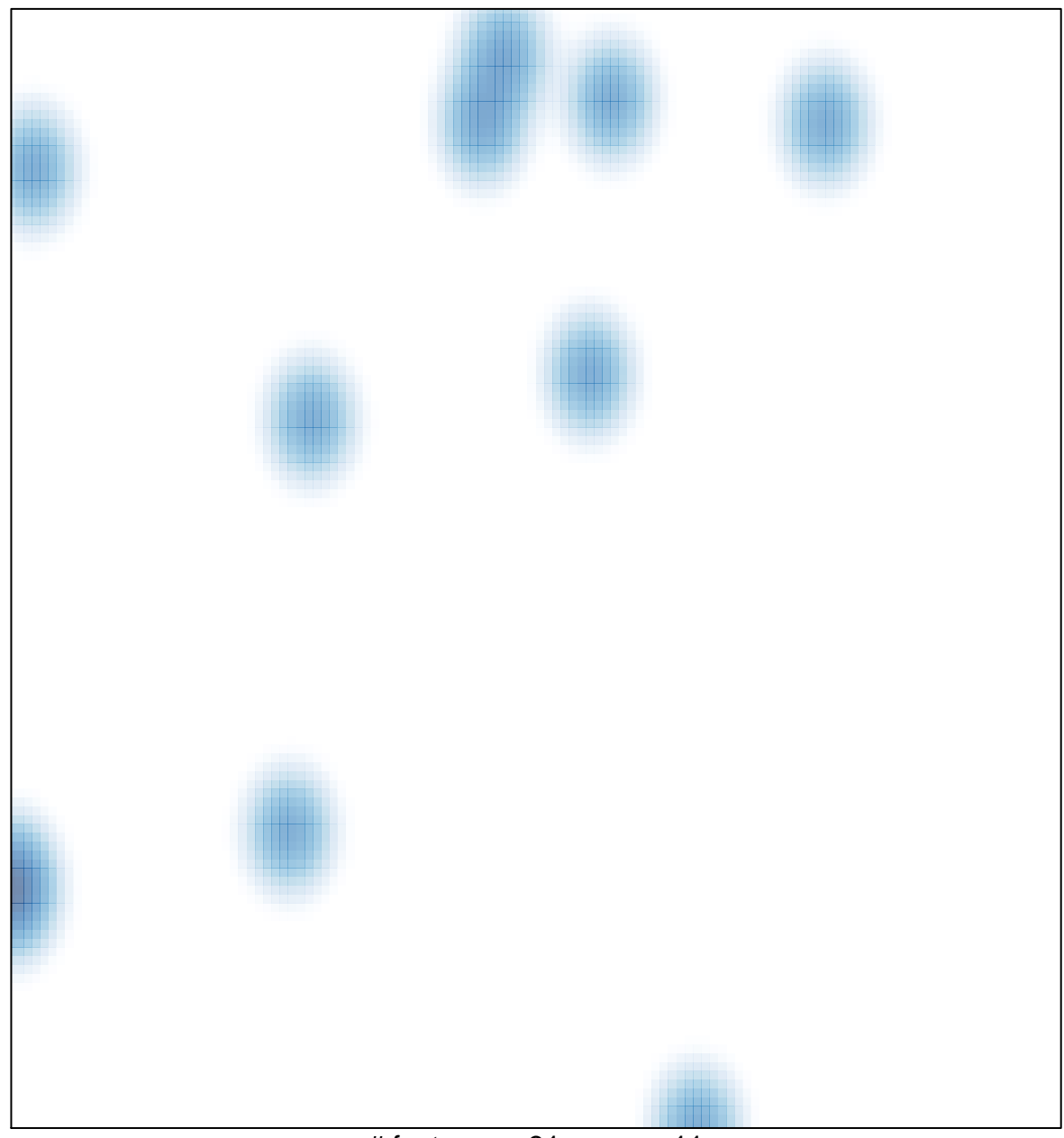

# features =  $31$ , max =  $11$